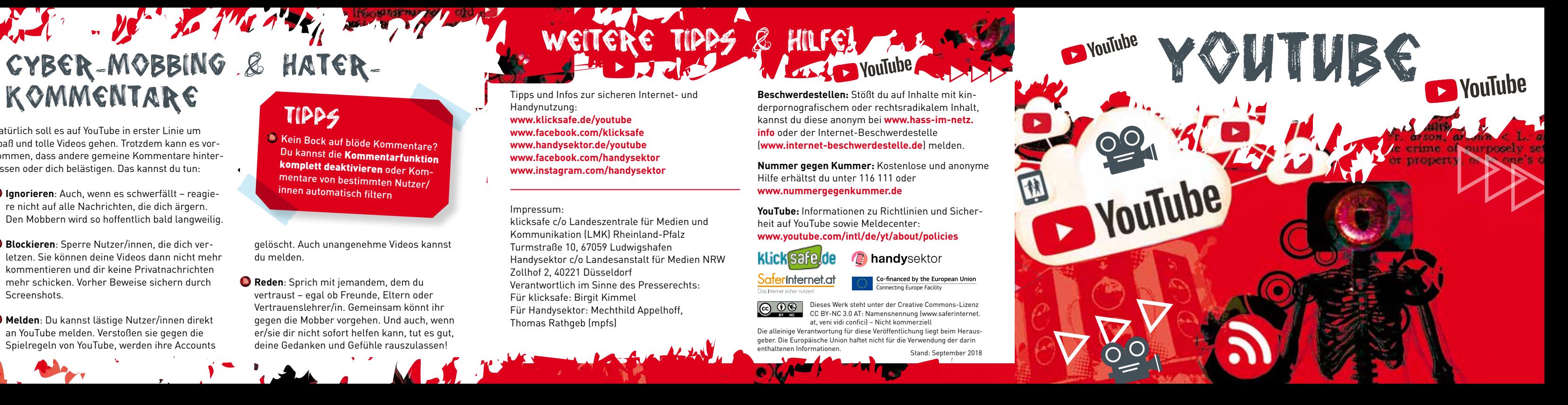

gelöscht. Auch unangenehme Videos kannst du melden.

**Reden**: Sprich mit jemandem, dem du vertraust – egal ob Freunde, Eltern oder Vertrauenslehrer/in. Gemeinsam könnt ihr gegen die Mobber vorgehen. Und auch, wenn er/sie dir nicht sofort helfen kann, tut es gut, deine Gedanken und Gefühle rauszulassen!

Kein Bock auf blöde Kommentare? Du kannst die Kommentarfunktion komplett deaktivieren oder Kommentare von bestimmten Nutzer/ innen automatisch filtern

# Tipps

Natürlich soll es auf YouTube in erster Linie um Spaß und tolle Videos gehen. Trotzdem kann es vorkommen, dass andere gemeine Kommentare hinterlassen oder dich belästigen. Das kannst du tun:

- **Ignorieren**: Auch, wenn es schwerfällt reagiere nicht auf alle Nachrichten, die dich ärgern. Den Mobbern wird so hoffentlich bald langweilig.
- **Blockieren**: Sperre Nutzer/innen, die dich verletzen. Sie können deine Videos dann nicht mehr kommentieren und dir keine Privatnachrichten mehr schicken. Vorher Beweise sichern durch Screenshots.
- **Melden**: Du kannst lästige Nutzer/innen direkt an YouTube melden. Verstoßen sie gegen die Spielregeln von YouTube, werden ihre Accounts

at, veni vidi confici) – Nicht kommerziell Die alleinige Verantwortung für diese Veröffentlichung liegt beim Herausgeber. Die Europäische Union haftet nicht für die Verwendung der darin enthaltenen Informationen.<br>Stand: September 2018

Tipps und Infos zur sicheren Internet- und Handynutzung: **www.klicksafe.de/youtube www.facebook.com/klicksafe www.handysektor.de/youtube www.facebook.com/handysektor www.instagram.com/handysektor** 

**Beschwerdestellen:** Stößt du auf Inhalte mit kinderpornografischem oder rechtsradikalem Inhalt, kannst du diese anonym bei **[www.hass-im-netz.](https://www.hass-im-netz.info) [info](https://www.hass-im-netz.info)** oder der Internet-Beschwerdestelle (**www.internet-beschwerdestelle.de**) melden.

**Nummer gegen Kummer:** Kostenlose und anonyme Hilfe erhältst du unter 116 111 oder **www.nummergegenkummer.de** 

**YouTube:** Informationen zu Richtlinien und Sicherheit auf YouTube sowie Meldecenter: **www.youtube.com/intl/de/yt/about/policies** 

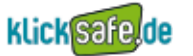

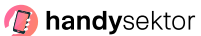

r<mark>erinternet.at</mark> Co-financed by the European Union Connecting Europe Facility

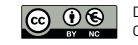

WEITERE TIPPS & HILFE!

### Impressum:

klicksafe c/o Landeszentrale für Medien und Kommunikation (LMK) Rheinland-Pfalz Turmstraße 10, 67059 Ludwigshafen Handysektor c/o Landesanstalt für Medien NRW Zollhof 2, 40221 Düsseldorf Verantwortlich im Sinne des Presserechts: Für klicksafe: Birgit Kimmel Für Handysektor: Mechthild Appelhoff, Thomas Rathgeb (mpfs)

Dieses Werk steht unter der Creative Commons-Lizenz CC BY-NC 3.0 AT: Namensnennung (www.saferinternet.

Wie auch sonst im Internet gelten auf YouTube Gesetze, die du unbedingt beachten musst:

Ohne Erlaubnis des Urhebers/ der Urheberin darfst du keine fremden Videos in deinem YouTube-Kanal hochladen. Was erlaubt ist: Videos von anderen zu deiner Playlist hinzufügen, auf Facebook & Co. teilen oder auf deiner Website einbetten.

**In deinem Video sind andere Leute zu sehen?** Dann frag vor dem Posten nach, ob sie damit

einverstanden sind – vor allem dann, wenn es sich um "peinliche" Aufnahmen (wie zum Beispiel bei Pranks) handelt. Denn laut dem Recht am eigenen Bild darfst du Bilder nicht ohne Zustimmung der abgebildeten Personen veröffentlichen und niemanden auf Bildern "bloßstellen" oder "herabsetzen".<br>Der Wolffliche

### Vorsicht bei Hintergrundmusik in deinen Videos! Verwende am besten eigene Lieder oder Musik, die unter einer Creative Commons-Lizenz veröffentlicht wurde. Das gilt auch für Bilder und Videoausschnitte.

 $\blacksquare$  Hast du Urheberrechte verletzt, drohen Abmahnungen und hohe Kosten! Nimm Abmahnungen unbedingt ernst und lass dich gemeinsam mit deinen Eltern beraten. Weitere Infos zum Urheberrecht findest du unter [www.handysektor.de/](https://www.handysektor.de/artikel/urheberrecht/) [urheberrecht](https://www.handysektor.de/artikel/urheberrecht/), www.klicksafe.de/irights und www.verbraucherzentrale.de

**Salilland School** 

Weitere Informationen findest du im klicksafe-Leitfaden: [www.klicksafe.de/](https://www.klicksafe.de/service/schule-und-unterricht/leitfaeden/) [leitfaeden](https://www.klicksafe.de/service/schule-und-unterricht/leitfaeden/)

Bine Übersicht über Funktionen und Einstellungen von YouTube gibt es im Handysektor-App-Test: [www.handysektor.](https://www.handysektor.de/artikel/app-test-youtube/) [de/artikel/app-test-youtube](https://www.handysektor.de/artikel/app-test-youtube/) Tipps

**All Class** 

### Tipp

## Privatsphäre

Du kannst für jedes einzelne deiner Videos einstellen, ob andere dieses **Video auf ihrer Website oder ihrem Blog** posten können.

Niemand muss erfahren, **welche Videos dir gefallen, welche Playlists du speichers**t oder **welche YouTuber/innen du abonniert hast** – schalte diese Infos auf Privat.

### URHEBERRECHTE – SCHÜTZE DEINE TIPPS<br>DRIVATSDHÄRE DEINE DEINE EUNKLICHEN TUNKLIGHEN WAS IST ERLAUBT?

**Ideen sind gefragt!** Wer erfolgreich werden will, muss **regelmäßig neue Videos** zu interessanten Themen hochladen – dafür brauchst du Zeit und Kreativität.

**Gut Ding braucht Weile!** Besonders zu Beginn dauert es ein bisschen, bis du eine gewisse Anzahl an Zuschauer/innen oder Abos hast –

**Gib nicht zu viel von dir preis!** Deine Handynummer, deine Wohnadresse oder deine Schule gehen niemanden etwas an – denn du weißt nie, wer deine Videos anschaut. Achte darauf, dass du in Videos niemals die Vorderseite deines Hauses oder wertvolle Sachen in der Wohnung zeigst (Vorsicht, Einbrecher!) Auch wer zu viel Privates und Intimes mit Fremden teilt, macht sich angreifbar und setzt sich evtl. auch sexueller Anmache aus.

### **Du bestimmst, wer deine Videos sehen kann!**

Überlege dir genau, ob du ein Video öffentlich machst, es nur bestimmten Leuten zeigen willst ("nicht gelistet") oder ganz auf "Privat" schaltest.

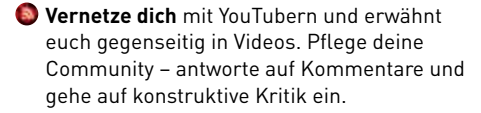

**Kosten entstehen!** YouTuber/innen benötigen die **passende Ausrüstung**, z.B. eine gute Kamera oder ein Profi-Mikrofon.

**Hab Spaß dabei!** Dein Publikum merkt, wenn du nicht leidenschaftlich bei der Sache bist oder dich die Themen gar nicht wirklich interessieren.

**Haters gonna hate!** Es wird immer Leute geben, denen deine Videos nicht gefallen – stelle dich auf nicht so nette Bewertungen und Kommentare ein.

Viele träumen davon, YouTuber/in zu werden, coole Videos zu drehen und über ihre Lieblingsthemen zu sprechen. Am Anfang ist meistens noch nicht ganz klar, wieviel Arbeit das werden könnte. Lass dir Folgendes durch den Kopf

# gehen:

## bleib dran!

 $\begin{array}{c} \n\frac{1}{2} & \frac{1}{2} \\
\frac{1}{2} & \frac{1}{2} \\
\frac{1}{2} & \frac{1}{2} \\
\frac{1}{2} & \frac{1}{2} \\
\frac{1}{2} & \frac{1}{2} \\
\frac{1}{2} & \frac{1}{2} \\
\frac{1}{2} & \frac{1}{2} \\
\frac{1}{2} & \frac{1}{2} \\
\frac{1}{2} & \frac{1}{2} \\
\frac{1}{2} & \frac{1}{2} \\
\frac{1}{2} & \frac{1}{2} \\
\frac{1}{2} & \frac{1}{2} \\
\frac{1}{2} & \frac{1}{2} \\
\frac{$ 

### **THE REAL PROPERTY** YouTuber in werden? **Salutility**